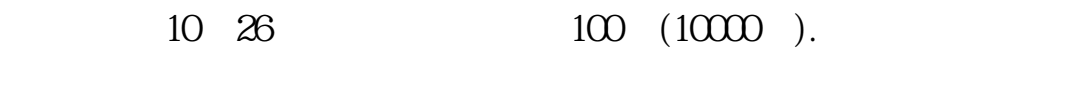

**股票成交价明细怎么查~怎么看股票成交明细-股识吧**

 $\overline{O}$ 

 $10$ 

 $100$ .

**二、如何看股票交易明细>>>百度**

同一价位有人愿买,有人愿卖才成立.这笔交易的买方的报价因与原先在卖盘上的 报价吻合,所以成交了,他的报价就没有出现在买盘上.可以说是买方主动吃掉了

 $15$ 

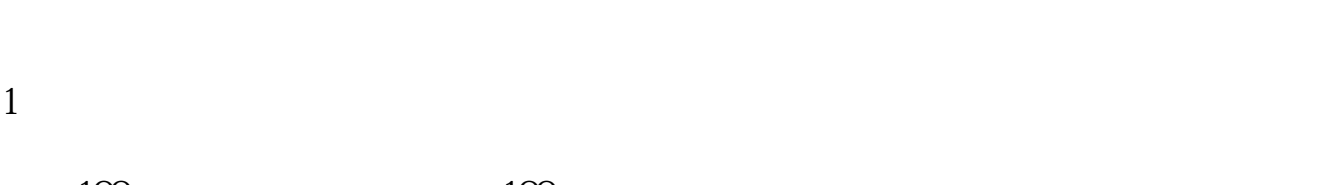

 $100 \hspace{1.5cm} 100$ 

卖盘,以红色表示,反之,用绿色.

 $\frac{1}{\sqrt{2\pi}}$  $2<sub>0</sub>$  $3<sub>2</sub>$ 

 $4 \longrightarrow$ 

 $1/4$ 

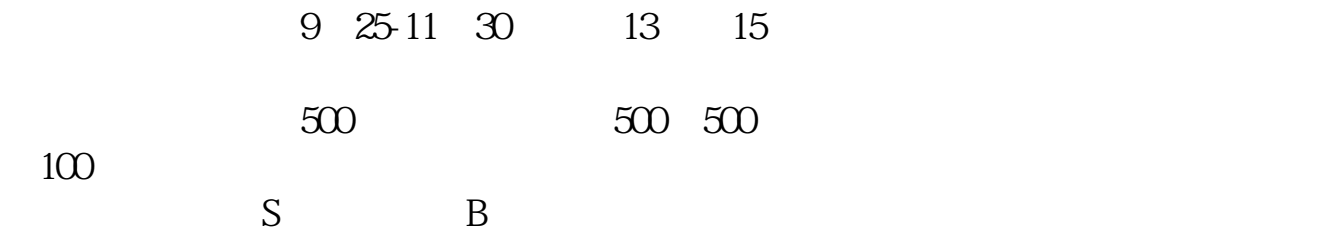

 $2$ 

比如说,你要查询2022年的交易数据,那么你可以把起始日期设置为:2022年1月1 日,终止日期设置为:2022年2月28日,确认,就可以查询到这两个月的交易记录 然后重新设置,把起始日期设置为:2022年3月1日,终止日期设置为:2022年4月30 日,那么查询到的就是3月和4月份的记录。

 $\alpha$  , and  $\alpha$  , and  $\alpha$  , and  $\alpha$  , and  $\alpha$  , and  $\alpha$  , and  $\alpha$  , and  $\alpha$  , and  $\alpha$ 

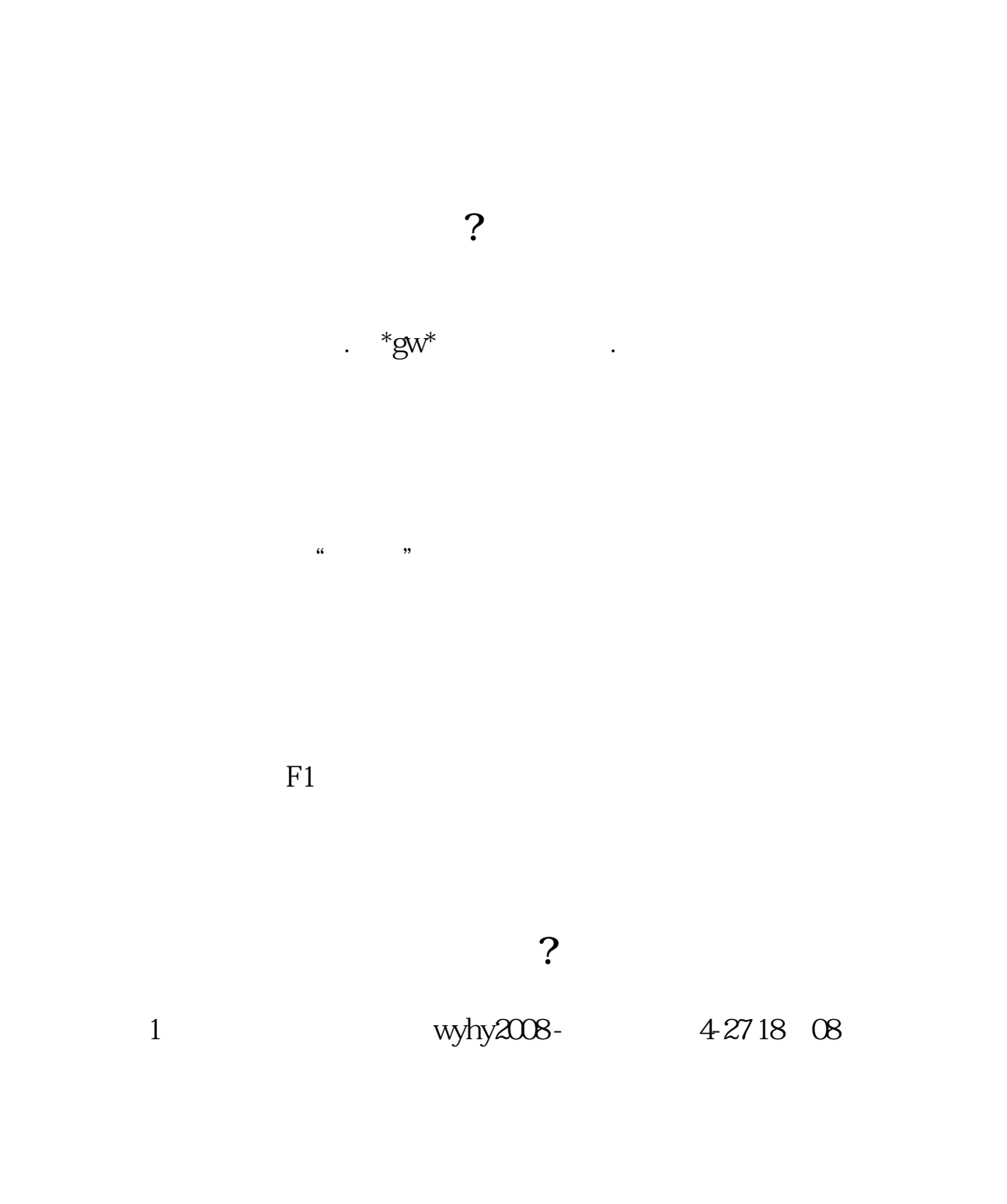

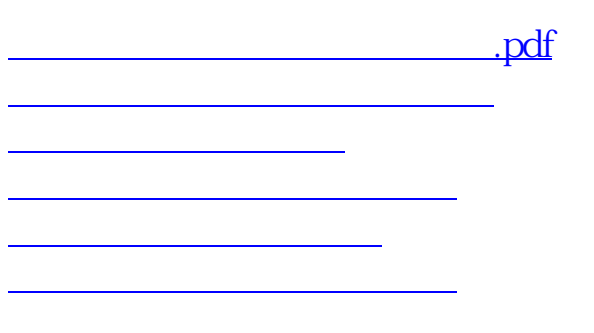

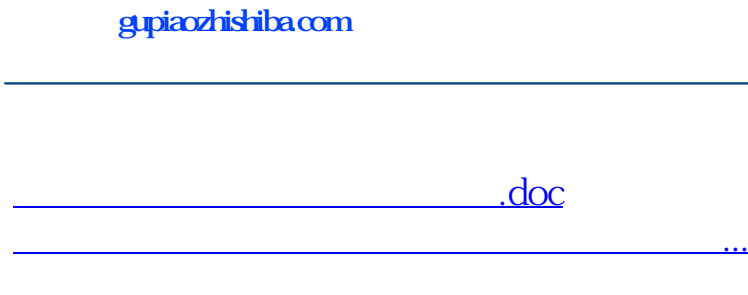

<https://www.gupiaozhishiba.com/store/35157724.html>